## Name of Teacher: Miss Radhika M. Patil

Name of Teacher: Miss Radhika M. Patil<br>Class: B.Sc. Computer Science (Entire)- II Semester : 3<br>Course Title: Object Oriented Programming using C++

Course Title: Object Oriented Programming using C++

#### Execution of C++ program:

For creating and executing a C<sup>++</sup> program, one must follow four important steps.

#### (1) Creating Source code

Creating includes typing and editing the valid  $C++$  code as per the rules followed by the  $C++$  Compiler.

#### (2) Saving source code with extension .cpp

After typing, the source code should be saved with the extension .cpp

#### (3) Compilation

This is an important step in constructing a program. In compilation, compiler links the library files with the source code and verifies each and every line of code. If any mistake or error is found, it will inform you to make corrections. If there are no errors, it translates the source code into machine readable object file with an extension .obj

#### (4) execution

This is the final step of construction of a  $C^{++}$  Program. In this stage, the object file becomes an executable file with extension .exe. Once the program becomes an executable file, the program has an independent existence. This means, you can run your application without the help of any compiler .

## Structure of C++ Program

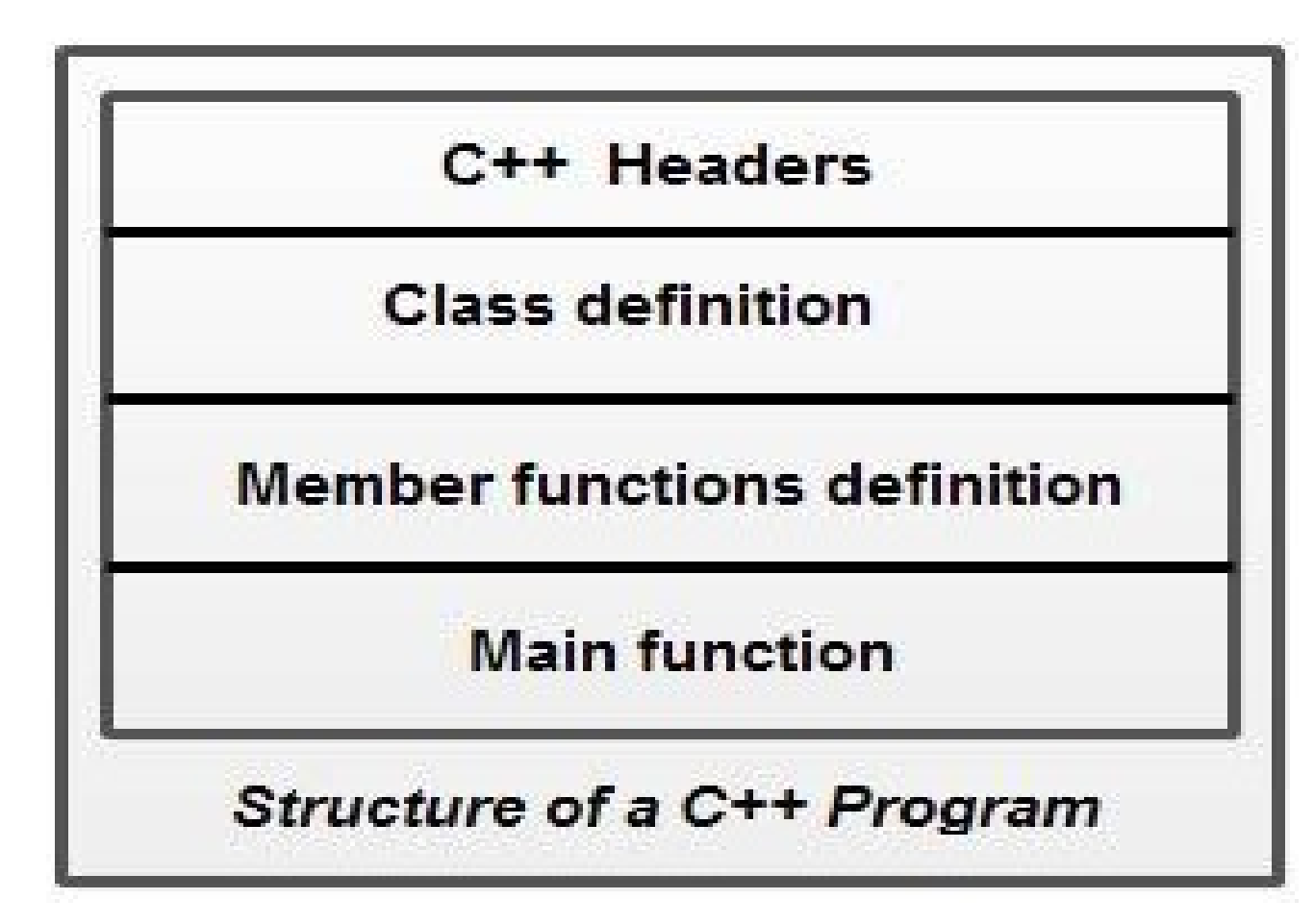

#### Documentation

**Documentation**<br>  $/^{*}$ ...\*/ **OR** // comments are used for the documentation to understand the code to others.<br>
These comments are ignored by the compiler.<br> **1.** C++ **Headers:** These comments are ignored by the compiler. Documentation<br>
<sup>\*</sup>...\*/ OR // comments are used for the documentation i<br>
These comments are ignored by the compiler.<br>
1. C++ Headers:<br>
It contains pre-processor statements to include vari **Documentation**<br>  $\frac{1}{2}$   $\frac{1}{2}$   $\frac{$ 

It contains pre-processor statements to include various header (library) files.

After the include section there is class declaration section. In class declaration we are defining class, its member variable and declaration for the member function. Class member function definition section contains the definition of various class member functions.

#### 3. Main program:

At last there is a main function, which start the execution of program and create the object of class.

Main program can use more than one class similarly one class can be used for more than one program.

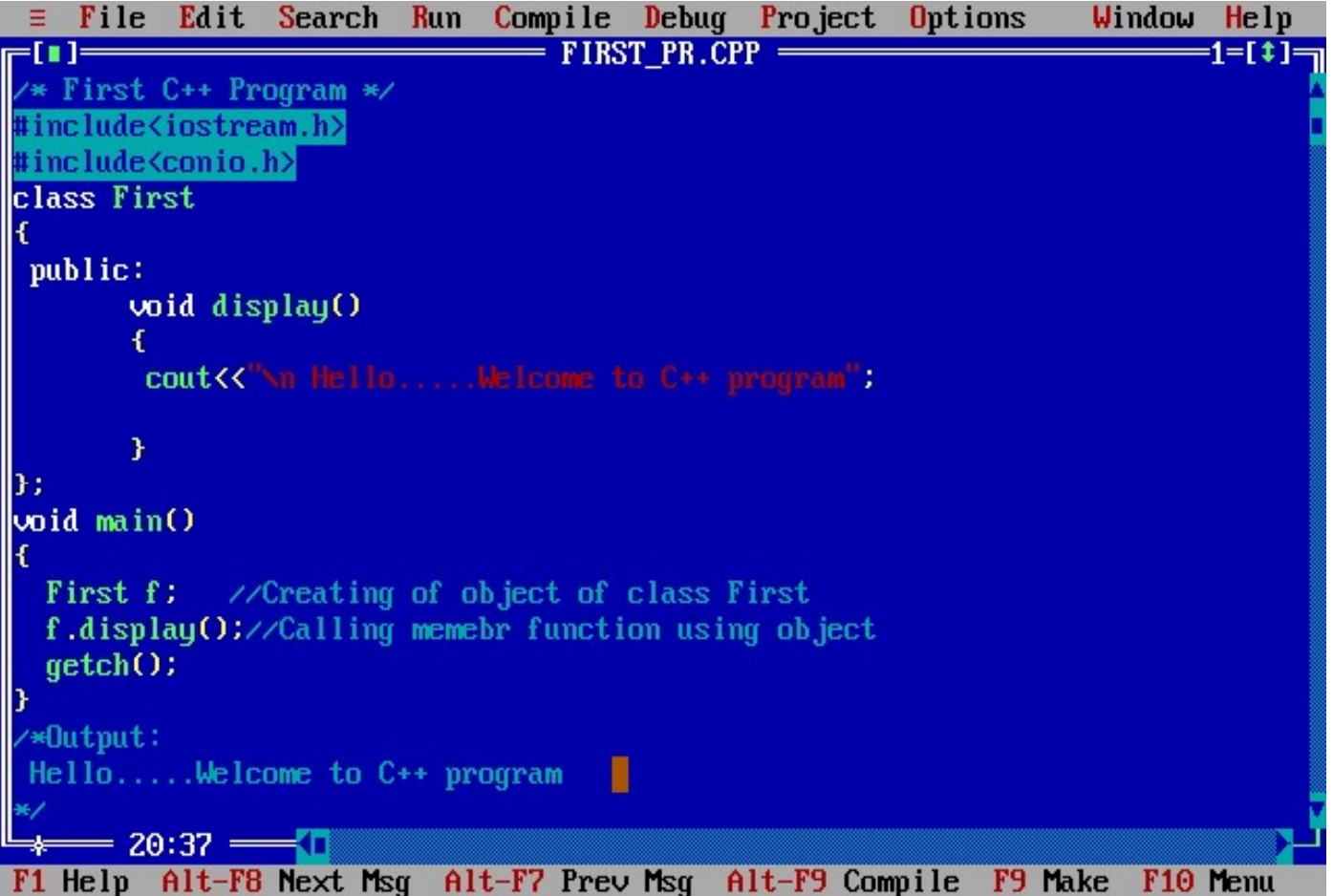

I/O stream link https://www.slideshare.net/nileshdalvi01/input -and-output-in-c-39132148

### Memory management operators

- drawbacks of using arrays.
- Memory management operators<br>• Arrays can be used to store multiple homogenous data but there are serious<br>• Programmer should allocate the memory of an array when they declare it but<br>most of time, the exact memory needed most of time, the exact memory needed cannot be determined until runtime.
- **Memory management operators**<br>• Arrays can be used to store multiple homogenous data but there are serious<br>drawbacks of using arrays.<br>• Programmer should allocate the memory of an array when they declare it but<br>most of tim **Memory management operators**<br>
• Arrays can be used to store multiple homogenous data but there are serious<br>
drawbacks of using arrays.<br>
• Programmer should allocate the memory of an array when they declare it but<br>
most of memory required (declare array with maximum possible size expected) but this wastes memory. **Memory management operators**<br>
• Arrays can be used to store multiple homogenous data but there are serious<br>
drawbacks of using arrays.<br>
• Programmer should allocate the memory of an array when they declare it but<br>
most of **Example 19 Symmally republic Conduct Conduct Conduct Conduct Conducts** of using arrays.<br> **Changer and delete operator**<br> **Changer and delete operator**<br> **Changer of the sect of using to do in this situation is to declare th** • Arrays can be used to store multiple homogen<br>
• Arrays can be used to store multiple homogen<br>
• Programmer should allocate the memory of an<br>
• The best thing to do in this situation is to decla<br>
• The best thing to do in • Arrays can be used to store multiple homogen<br>drawbacks of using arrays.<br>• Programmer should allocate the memory of an<br>most of time, the exact memory needed canno<br>• The best thing to do in this situation is to decla<br>memor
- 

There are two types of memory management operators in C++:

- 
- 

These two memory management operators are used for allocating and freeing memory blocks in efficient and convenient ways.

#### New operator:

The new operator in C++ is used for dynamic storage allocation. This operator can be used to create object of any type. New operator:<br>
The new operator in C++ is used for dynamic storage allo<br>
object of any type.<br>
General syntax of new operator in C++:<br>
pointer variable = new datatype;<br>
In the above statement, new is a keyword and the poin New operator:<br>
The new operator in C++ is used for dynamic storage alloc<br>
object of any type.<br>
General syntax of new operator in C++:<br>
pointer variable = new datatype;<br>
In the above statement, new is a keyword and the poi

#### General syntax of new operator in C++:

pointer variable = new datatype;

In the above statement, new is a keyword and the pointer variable is a variable of type datatype.

### For example:

2.  $a = 20$ ;

#### or

New operator:<br>The new operator in C++ is used for dynamic storage allocation. This operator can be used to create<br>beject of any type.<br>Coneral syntax of new operator in C++:<br>pointer variable = new datatype;<br>In the above sta and returns a pointer to its starting point.

the pointer variable a holds the address of memory space allocated.

#### delete operator:

The delete operator in C++ is used for releasing memory space when the object is no longer needed. Once a new operator is used, it is efficient to use the corresponding delete operator for release of memory.

#### General syntax of delete operator in C++:

delete pointer variable;

# THANK YOU…